# RadMD Pain Managment Quick Start Guide

Request Pain Management (Injection)

This Quick Start Guide is a tool to assist ordering physicians and staff in obtaining prior authorizations for Pain Management quickly and easily via the [RadMD website](http://www.RadMD.com). To start, open your Internet browser and visit [RadMD.](http://www.RadMD.com) [com](http://www.RadMD.com). Click *Login* on the right side of the screen. Enter your *Account ID* and *Password,* then click *Login.* Click *Request Pain Management* or *Spine Surgery.*

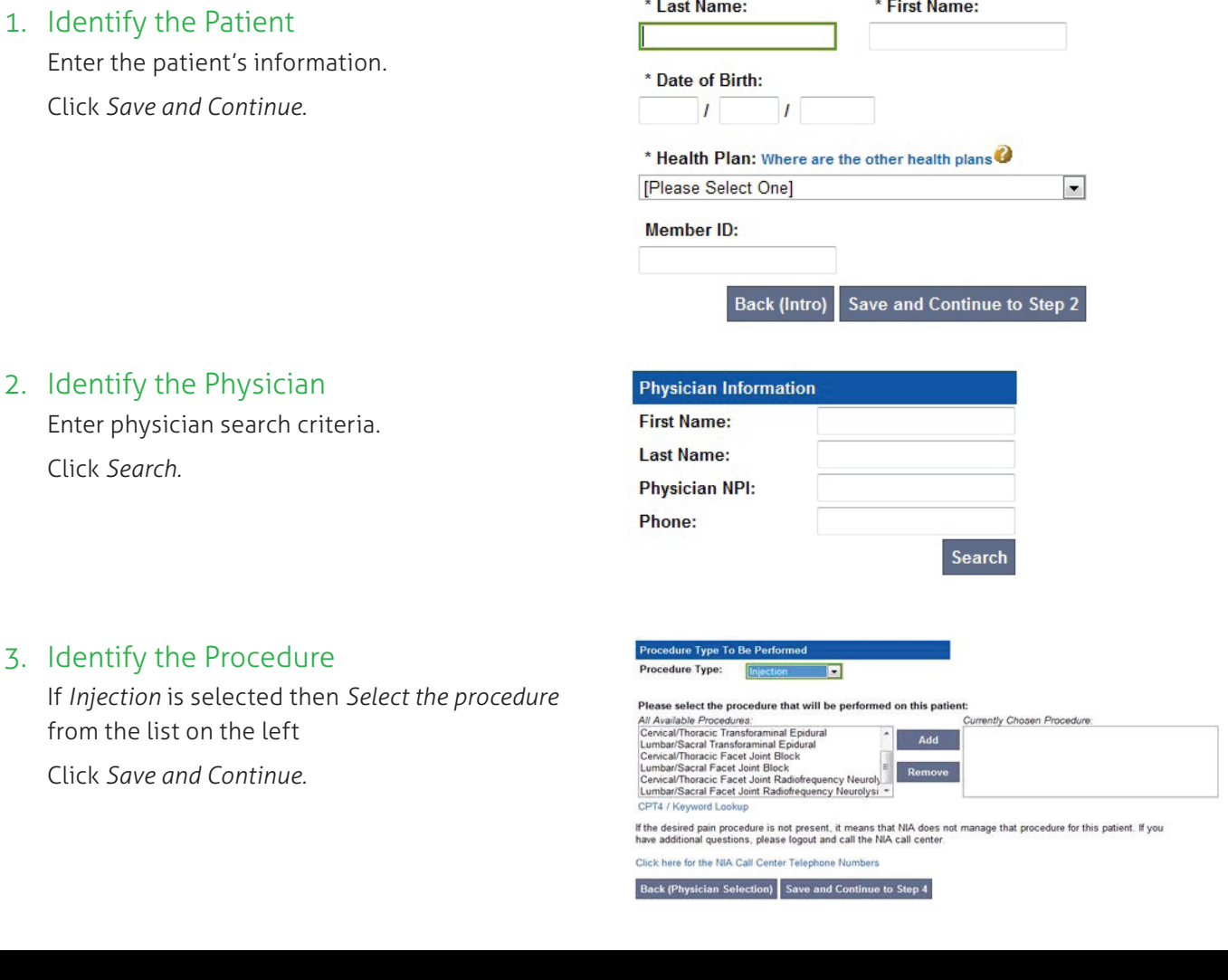

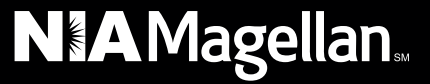

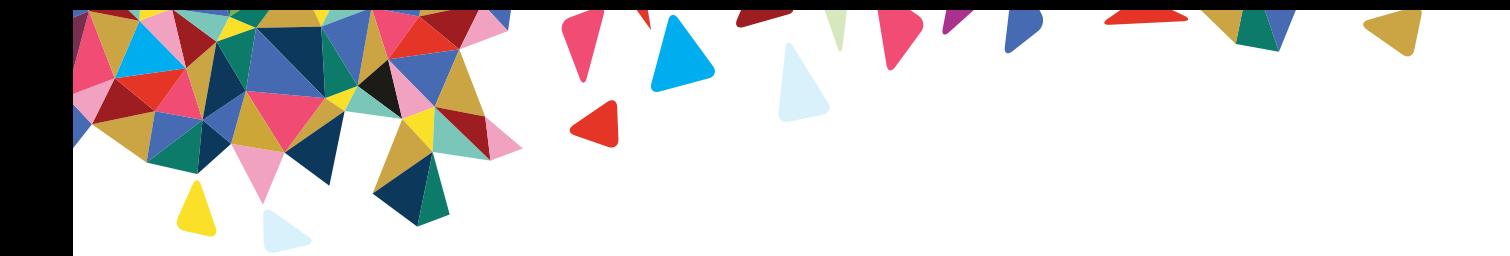

#### 4. Select the Place of Service

Enter search criteria for a provider location, click *Search.*

Select the location for the search results table.

#### 5. Reason for the Procedure(s)

Answer all of the following questions. Click *Continue to Clinical Questions.*

#### Please select the exact location for the provider:

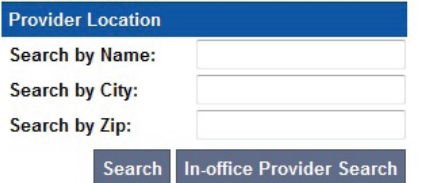

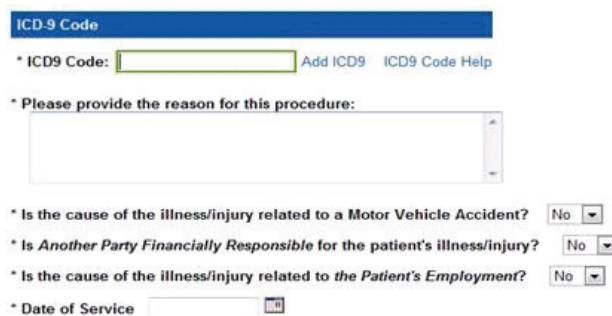

tinue to Clinical Or

 $\overline{\phantom{a}}$ 

# 6. Clinical Questions: Clinical Q/A

Answer questions specific to the procedure.

Click *Next* after answering each question.

Click *Finish* after all questions have been answered.

#### 7. Request Complete

Final page confirms the request and displays the current status.

Click *Start New Exam* or *Back to Main Menu* or *Upload Additional Information.*

#### Pain Management Request: Clinical Q/A

Is this a request for a facet joint block/injection?

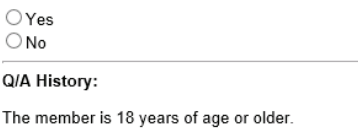

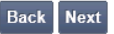

**Back (Place of Service)** 

#### **Status**

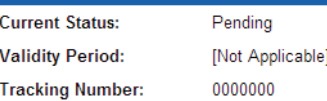

## For pended requests, providers can fax or upload clinical documents to NIA

Faxed clinical information should be accompanied by the OCR fax cover sheet. Files that can be uploaded include:

- Microsoft Word documents (.doc files)
- Image files (.gif, .png, .jpg, .tif, and .tiff files)
- Adobe Acrobat files (.pdf files)
- Text documents (.txt files)

*Files must be less than 10 MB in size.*

## Questions? Comments? Need help?

Send an email to [RadMDSupport@MagellanHealth.com](mailto:RadMDSupport%40MagellanHealth.com?subject=). Or call toll-free 877-80-RADMD (877-807-2363). [RadMD](http://www.RadMD.com) is available 24/7, except when maintenance is performed once every other week after business hours.

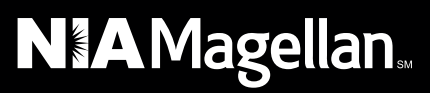